# Základy praktické

# Bioinformatiky

PETRA MATOUŠKOVÁ 2024/2025

7/10

Základy praktické bioinformatiky

Téma 7/10

### **Nukleotidová bioinformatika III**

**Cíle:**

Student bude schopen navrhnout primery pro namnožení požadovaného úseku genu a navrhnout primery pro detekci genu.

# "Bioinformatika nukleových kyselin II"

Vyhledávání NK sekvencí

Analýza vlastností sekvencí-složení, reverse complement, identifikace restrikčních míst (Palindromy)

Práce s kódující DNA=práce s proteiny / překlad DNA sekvence-otvírání čtecího rámce

**Návrh primerů pro PCR**, rt-PCR, bodovou mutagenezi

Předpověď sekundárních struktur

Porovnávání sekvencí, identifikace neznámé sekvence

(Vyhledání SNPs)

"čtení" sekvenačních dat a spojování fragmentů

Vyhledávání hladin expresí jednotlivých genů

mikroRNA

Celé genomy

….

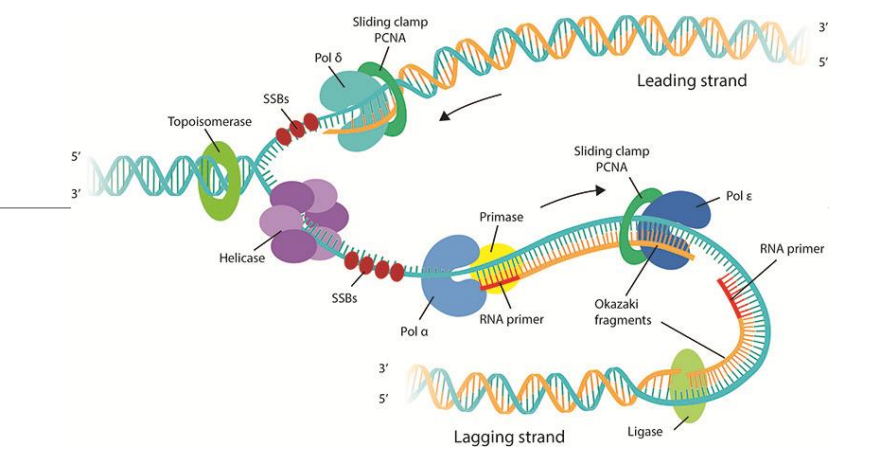

Použití:

➢PCR (namnožení genu/úseku, detekce genu, mutace, RT-PCR…)

Primer = oligonukleotid

➢Reverzní transkripce (oligo(dT), GSP, hexamers)

= krátký jednořetězcový úsek DNA

➢sekvenování

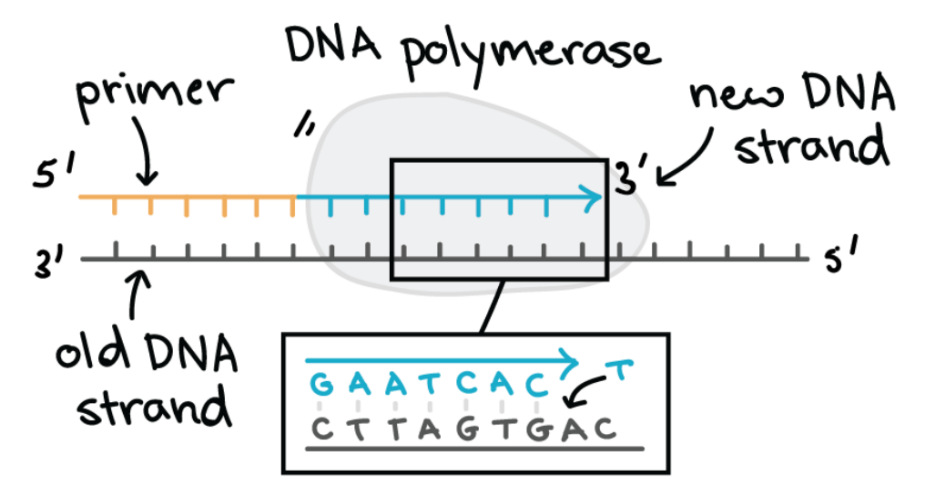

Polymerase chain reaction (PCR)  $\longrightarrow$  namnožení (amplifikace) úseku DNA vymezeného primery

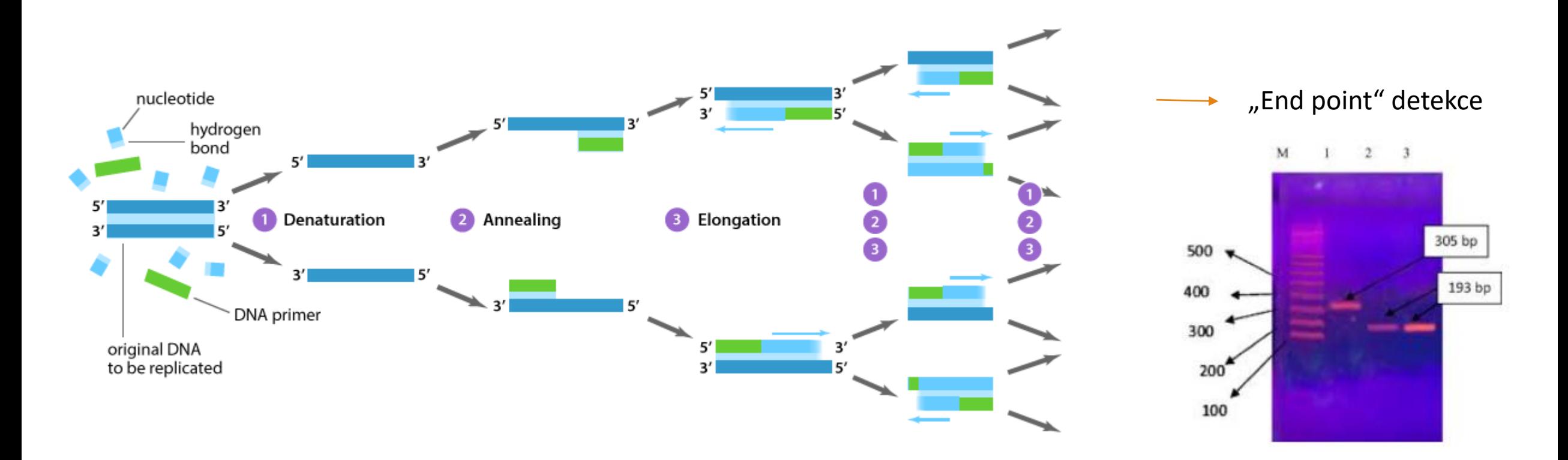

Polymerase chain reaction (PCR) — namnožení (amplifikace) úseku DNA vymezeného primery

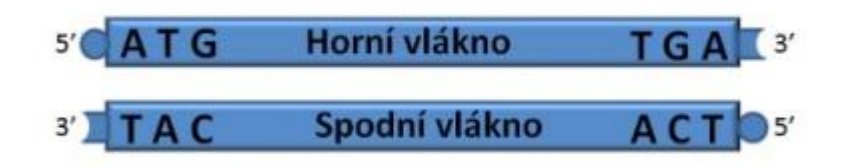

#### Nasedání primerů a směr syntézy

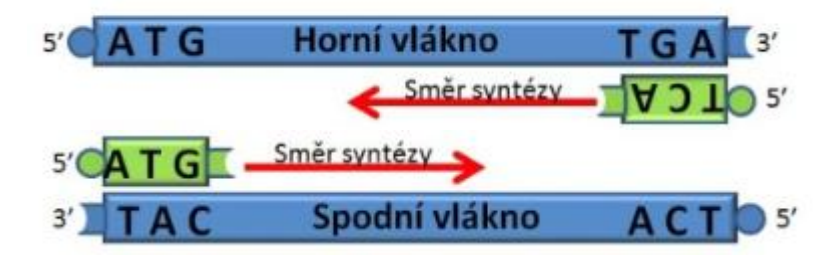

#### Syntéza:  $5' \rightarrow 3'$

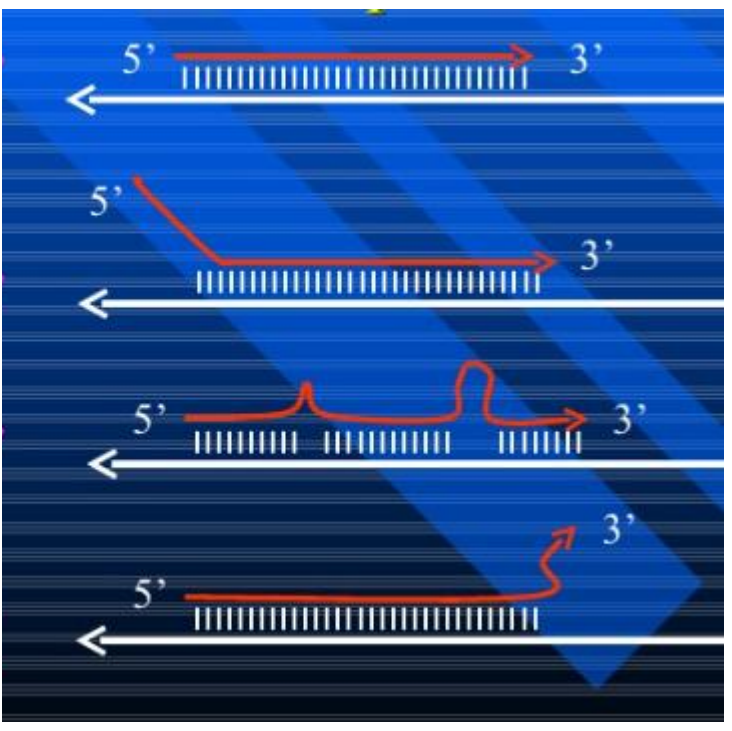

### **Charakteristiky "dobré" dvojice primerů:**

- Tm rozdíl (<1-3°C)
- Podobná délka (17-28nt)
- $\circ$  Podobné složení bazí (GC $\cong$ 50-60%)
- Nepřítomnost delších úseků ze stejných bází (>4)
- Nepřítomnost sekundárních struktur (vnitřní vlásenky)
- Nepřítomnost tvorby dimerů
- (Málo GC nukleotidů na 3´konci) ALE jeden G/C na úplném konci ano
	- (Specifičnost)

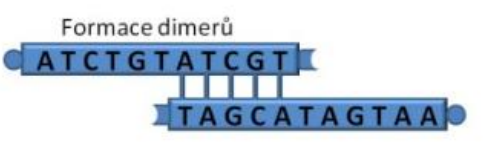

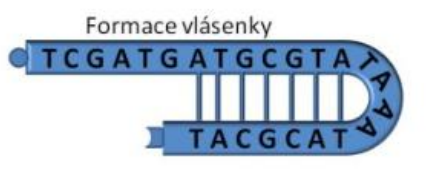

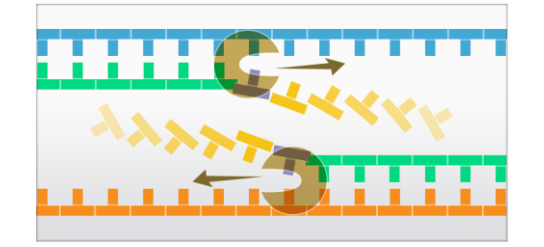

**1) Amplifikace (namnožení) požadovaného úseku DNA (genu, fragmentu):**

→ **manuální návrh**

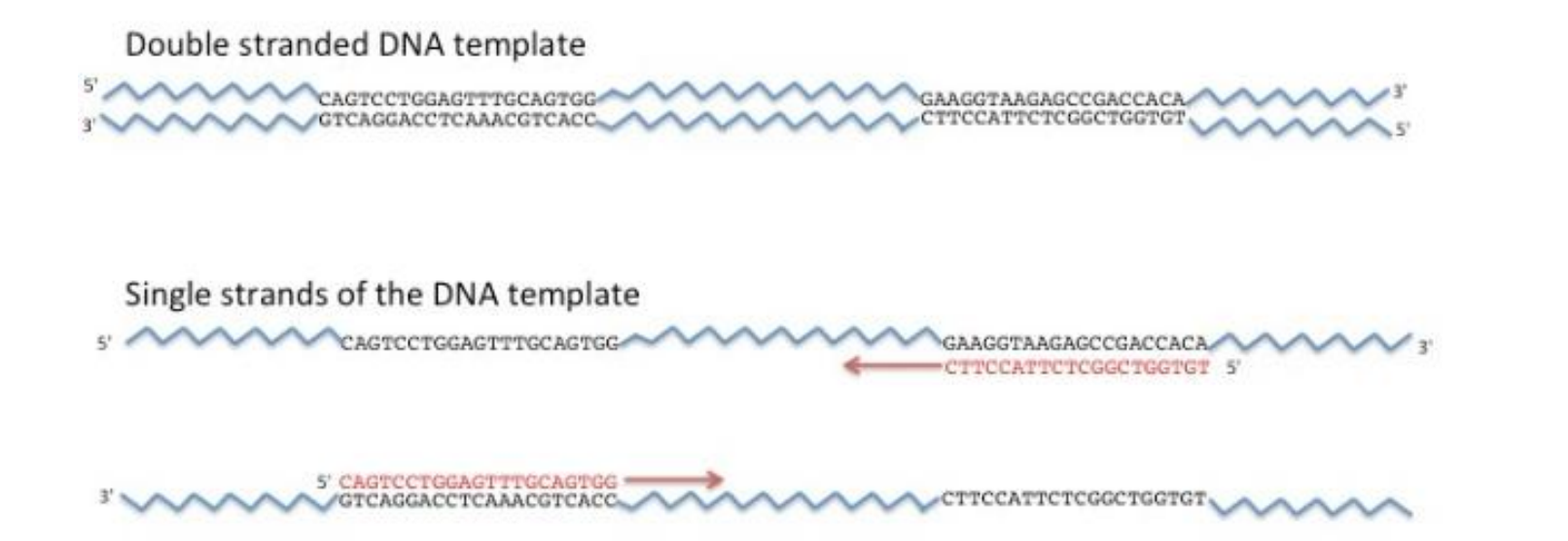

![](_page_8_Picture_0.jpeg)

**1) Amplifikace (namnožení) požadovaného úseku DNA (genu, fragmentu):**

→ **manuální návrh**

![](_page_8_Figure_4.jpeg)

![](_page_9_Picture_0.jpeg)

**1) Amplifikace (namnožení) požadovaného úseku DNA (genu, fragmentu):**

→ **manuální návrh**

➢**navrhněte (krátké) primery pro sekvenci:**

**5´-ATGCCCTTTCnnnnnnnnnnnnnnTAAATCCCGC-3´**

![](_page_10_Picture_0.jpeg)

**1) Amplifikace (namnožení) požadovaného úseku DNA (genu, fragmentu):**

→ **manuální návrh**

➢**navrhněte (krátké) primery pro sekvenci:**

**5´-ATGCCCTTTCnnnnnnnnnnnnnnTAAATCCCGC-3´**

**3´-TACGGGAAAGnnnnnnnnnnnnnnATTTAGGGCG-5´**

![](_page_11_Picture_0.jpeg)

**1) Amplifikace (namnožení) požadovaného úseku DNA (genu, fragmentu):**

→ **manuální návrh**

➢**navrhněte (krátké) primery pro sekvenci:**

**5´-ATGCCCTTTCnnnnnnnnnnnnnnTAAATCCCGC-3´**

**ATTTAGGGCG-5**

5**´**- **ATGCCCTTTC-**

**3´-TACGGGAAAGnnnnnnnnnnnnnnATTTAGGGCG-5´**

![](_page_12_Picture_0.jpeg)

**1) Amplifikace (namnožení) požadovaného úseku DNA (genu, fragmentu):**

→ **manuální návrh**

➢**navrhněte (krátké) primery pro sekvenci:**

R\_primer: **GCGGGATTTA**

**5´-ATGCCCTTTCnnnnnnnnnnnnnnTAAATCCCGC-3´**

F primer: **ATCCCCTTTC ATTTAGGGCG-5** 

5**´**- **ATGCCCTTTC-**

**pro zápis finálních F a R primerů směr psaní 5´- 3´ !**

**3´-TACGGGAAAGnnnnnnnnnnnnnnATTTAGGGCG-5´**

![](_page_13_Picture_0.jpeg)

**1) Amplifikace (namnožení) požadovaného úseku DNA (genu, fragmentu):**

→ **manuální návrh**

➢**navrhněte (krátké) primery pro sekvenci:**

R\_primer: **GCGGGATTTA**

**5´-ATGCCCTTTCnnnnnnnnnnnnnnTAAATCCCGC-3´**

**reverse complement:**

5´-**GCGGGATTTAnnnnnnnnnnnnnnGAAAGGGCAT-3´**

**(3´-TACGGGAAAGnnnnnnnnnnnnnnATTTAGGGCG-5´)**

![](_page_14_Picture_0.jpeg)

**1) Amplifikace (namnožení) požadovaného úseku DNA (genu, fragmentu):**

→ **manuální návrh**

➢**navrhněte (krátké) primery pro sekvenci:**

R\_primer: **GCGGGATTTA**

**5´-ATGCCCTTTCnnnnnnnnnnnnnnTAAATCCCGC-3´**

**reverse complement:**

5´-**GCGGGATTTAnnnnnnnnnnnnnnGAAAGGGCAT-3´**

**(3´-TACGGGAAAGnnnnnnnnnnnnnnATTTAGGGCG-5´)**

### PCR-amplifikace požadovaného úseku

#### → **manuální návrh: 2 primery**

Forward -horní primer Reverse -dolní primer (z "reverse complement")

>NM\_000903.2:192-1016 Homo sapiens NAD(P)H quinone dehydrogenase 1 (NQO1), transcript variant 1, mRNA

ATGGTCGGCAGAAGAGCACTGATCGTACTGGCTCACTCAGAGAGGACGTCCTTCAACTATGCCATGAAGG AGGCTGCTGCAGCGGCTTTGAAGAAGAAAGGATGGGAGGTGGTGGAGTCGGACCTCTATGCCATGAACTT CAATCCCATCATTTCCAGAAAGGACATCACAGGTAAACTGAAGGACCCTGCGAACTTTCAGTATCCTGCC GAGTCTGTTCTGGCTTATAAAGAAGGCCATCTGAGCCCAGATATTGTGGCTGAACAAAAGAAGCTGGAAG CCGCAGACCTTGTGATATTCCAGTTCCCCCTGCAGTGGTTTGGAGTCCCTGCCATTCTGAAAGGCTGGTT TGAGCGAGTGTTCATAGGAGAGTTTGCTTACACTTACGCTGCCATGTATGACAAAGGACCCTTCCGGAGT AAGAAGGCAGTGCTTTCCATCACCACTGGTGGCAGTGGCTCCATGTACTCTCTGCAAGGGATCCACGGGG ACATGAATGTCATTCTCTGGCCAATTCAGAGTGGCATTCTGCATTTCTGTGGCTTCCAAGTCTTAGAACC TCAACTGACATATAGCATTGGGCACACTCCAGCAGACGCCCGAATTCAAATCCTGGAAGGATGGAAGAAA CGCCTGGAGAATATTTGGGATGAGACACCACTGTATTTTGCTCCAAGCAGCCTCTTTGACCTAAACTTCC AGGCAGGATTCTTAATGAAAAAAGAGGTACAGGATGAGGAGAAAAACAAGAAATTTGGCCTTTCTGTGGG CCATCACTTGGGCAAGTCCATCCCAACTGACAACCAGATCAAAGCTAGAAAATGA

### PCR-amplifikace požadovaného úseku

#### → **manuální návrh: 2 primery**

### **Forward primer** → primer se "opíše" – cca 20-22 (18-24) nt →**a zkontroluje**

>NM\_000903.2:192-1016 Homo sapiens NAD(P)H quinone dehydrogenase 1 (NQO1), transcript variant 1, mRNA

ATGGTCGGCAGAAGAGCACTGATCGTACTGGCTCACTCAGAGAGGACGTCCTTCAACTATGCCATGAAGG AGGCTGCTGCAGCGGCTTTGAAGAAGAAAGGATGGGAGGTGGTGGAGTCGGACCTCTATGCCATGAACTT CAATCCCATCATTTCCAGAAAGGACATCACAGGTAAACTGAAGGACCCTGCGAACTTTCAGTATCCTGCC GAGTCTGTTCTGGCTTATAAAGAAGGCCATCTGAGCCCAGATATTGTGGCTGAACAAAAGAAGCTGGAAG CCGCAGACCTTGTGATATTCCAGTTCCCCCTGCAGTGGTTTGGAGTCCCTGCCATTCTGAAAGGCTGGTT TGAGCGAGTGTTCATAGGAGAGTTTGCTTACACTTACGCTGCCATGTATGACAAAGGACCCTTCCGGAGT AAGAAGGCAGTGCTTTCCATCACCACTGGTGGCAGTGGCTCCATGTACTCTCTGCAAGGGATCCACGGGG ACATGAATGTCATTCTCTGGCCAATTCAGAGTGGCATTCTGCATTTCTGTGGCTTCCAAGTCTTAGAACC TCAACTGACATATAGCATTGGGCACACTCCAGCAGACGCCCGAATTCAAATCCTGGAAGGATGGAAGAAA CGCCTGGAGAATATTTGGGATGAGACACCACTGTATTTTGCTCCAAGCAGCCTCTTTGACCTAAACTTCC AGGCAGGATTCTTAATGAAAAAAGAGGTACAGGATGAGGAGAAAAACAAGAAATTTGGCCTTTCTGTGGG CCATCACTTGGGCAAGTCCATCCCAACTGACAACCAGATCAAAGCTAGAAAATGA

### PCR-kontrola manuálně navržených primerů: OligoCalc

#### Oligo Calc: Oligonucleotide Properties Calculator

![](_page_17_Picture_18.jpeg)

### PCR-amplifikace požadovaného úseku

#### → **manuální návrh: 2 primery**

### Forward primer

### **Reverse primer** → celá sekvence "reverse complement"

![](_page_18_Picture_4.jpeg)

Combine FASTA

**EMBL to FASTA** -EMBL Feature Extractor **Sequence Manipulation Suite:** 

#### **Reverse Complement**

Reverse Complement converts a DNA sequence into its reverse, complement, or reverse-complement counterpart. sequence if it contains an ORF on the reverse strand.

-EMBL Trans Extractor >NM\_000903.2:192-1016 Homo sapiens NAD(P)H quinone dehydrogenase 1 -FilterDNA -Filter Protei (NQO1), transcript variant 1, mRNA

-GenBank to FASTA ATGGTCGGCAGAAGAGCACTGATCGTACTGGCTCACTCAGAGGAGGACGTCCTTCAACTATGCCATG. -GenBank Feature Extractor AGGCTGCTGCAGCGGCTTTGAAGAAGAAAGGATGGGAGGTGGTGGAGTCGGACCTCTATGCCATGA -One to Three<br>Range Extractor DNA. CAATCCCATCATTTCCAGAAAGGACATCACAGGTAAACTGAAGGACCCTGCGAACTTTCAGTATCCTGCC GAGTCTGTTCTGGCTTATAAAGAAGGCCATCTGAGCCCAGATATTGTGGCTGAACAAAGAAGCTGGAAGAAGCTGGAAGAAGCTGGAACAAGCTGGAACAAGAAGAAGCC CCGCAGACCTTGTGATATTCCAGTTCCCCCTGCAGTGGTTTGGAGTCCCTGCCATTCTGAAAGGCTGGTT TGAGCGAGTGTTCATAGGAGAGTTTGCTTACACTTACGCTGCCATGTATGACAAAGGACCCTTCCGGAGT AAGAAGGCAGTGCTTTCCATCACCACTGGTGGCAGTGGCTCCATGTACTCTCTGCAAGGGATCCAC Sequence Analysis ACATGAATGTCATTCTCTGGCCAATTCAGAGTGGCATTCTGCATTTCTGTGGCTTCCAAGTCTTAGAACC TCAACTGACATATAGCATTGGGCACACTCCAGCAGACGCCCGAATTCAAATCCTGGAAGGATGGAAGAAA CGCCTGGAGAATATTTGGGATGAGACACCACTGTATTTTGCTCCAAGCAGCCTCTTTGACCTAAACTTCC AGGCAGGATTCTTAATGAAAAAAGAGGTACAGGATGAGGAGAAAAACAAGAAATTTGGCCTTTCTGTGGG CCATCACTTGGGCAAGTCCATCCCAACTGACAACCAGATCAAAGCTAGAAAATGA

Paste the raw sequence or one or more FASTA sequences into the text area below. Input limit is 100,000,000 chara

![](_page_18_Picture_152.jpeg)

![](_page_18_Picture_12.jpeg)

 $*$ This

Ress >NM\_000903.3:122-946 Homo sapiens NAD(P)H quinone dehydrogenase 1 (NQO1), transcript variant 1, mRNA reverse complement Clear TCATTTTCTAGCTTTGATCTGGTTGTCAGTTGGGATGGACTTGCCCAAGTGATGGCCCAC

AGAAAGGCCAAATTTCTTGTTTTTCTCCTCATCCTGTACCTCTTTTTTCATTAAGAATCC reverse-complement TGCCTGGAAGTTTAGGTCAAAGAGGCTGCTTGGAGCAAAATACAGTGGTGTCTCATCCCA AATATTCTCCAGGCGTTTCTTCCATCCTTCCAGGATTTGAATTCGGGCGTCTGCTGGAGT

GTGCCCAATGCTATATGTCAGTTGAGGTTCTAAGACTTGGAAGCCACAGAAATGCAGAAI GCCACTCTGAATTGGCCAGAGAATGACATTCATGTCCCCGTGGATCCCTTGCAGAGAGTA CATGGAGCCACTGCCACCAGTGGTGATGGAAAGCACTGCCTTCTTACTCCGGAAGGGTCC TTTGTCATACATGGCAGCGTAAGTGTAAGCAAACTCTCCTATGAACACTCGCTCAAACCA GCCTTTCAGAATGGCAGGGACTCCAAACCACTGCAGGGGGAACTGGAATATCACAAGGTC TGCGGCTTCCAGCTTCTTTTGTTCAGCCACAATATCTGGGCTCAGATGGCCTTCTTTATA AGCCAGAACAGACTCGGCAGGATACTGAAAGTTCGCAGGGTCCTTCAGTTTACCTGTGAT GTCCTTTCTGGAAATGATGGGATTGAAGTTCATGGCATAGAGGTCCGACTCCACCACCTC CCATCCTTTCTTCTTCAAAGCCGCTGCAGCAGCCTCCTTCATGGCATAGTTGAAGGACGT CCTCTCTGAGTGAGCCAGTACGATCAGTGCTCTTCTGCCGACCAT

### PCR-amplifikace požadovaného úseku

#### → **manuální návrh: 2 primery**

### Forward primer **Reverse primer**  $\rightarrow$  celá sekvence "reverse complement"  $\rightarrow$ primer se "opíše" – cca 20-22 (18-24) nt  $\rightarrow$ a zkontroluje

>NM\_000903.2:192-1016 Homo sapiens NAD(P)H quinone dehydrogenase 1 (NQO1), transcript variant 1, mRNA

ATGGTCGGCAGAAGAGCACTGATCGTACTGGCTCACTCAGAGAGGACGTCCTTCAACTATGCCATGAAGG AGGCTGCTGCAGCGGCTTTGAAGAAGAAAGGATGGGAGGTGGTGGAGTCGGACCTCTATGCCATGAACTT CAATCCCATCATTTCCAGAAAGGACATCACAGGTAAACTGAAGGACCCTGCGAACTTTCAGTATCCTGCC GAGTCTGTTCTGGCTTATAAAGAAGGCCATCTGAGCCCAGATATTGTGGCTGAACAAAAGAAGCTGGAAG CCGCAGACCTTGTGATATTCCAGTTCCCCCTGCAGTGGTTTGGAGTCCCTGCCATTCTGAAAGGCTGGTT TGAGCGAGTGTTCATAGGAGAGTTTGCTTACACTTACGCTGCCATGTATGACAAAGGACCCTTCCGGAGT AAGAAGGCAGTGCTTTCCATCACCACTGGTGGCAGTGGCTCCATGTACTCTCTGCAAGGGATCCACGGGG ACATGAATGTCATTCTCTGGCCAATTCAGAGTGGCATTCTGCATTTCTGTGGCTTCCAAGTCTTAGAACC TCAACTGACATATAGCATTGGGCACACTCCAGCAGACGCCCGAATTCAAATCCTGGAAGGATGGAAGAAA CGCCTGGAGAATATTTGGGATGAGACACCACTGTATTTTGCTCCAAGCAGCCTCTTTGACCTAAACTTCC AGGCAGGATTCTTAATGAAAAAAGAGGTACAGGATGAGGAGAAAAACAAGAAATTTGGCCTTTCTGTGGG CCATCACTTGGGCAAGTCCATCCCAACTGACAACCAGATCAAAGCTAGAAAATGA

#### Reverse Complement results

>NM 000903.3:122-946 Homo sapiens NAD(P)H quinone dehydrogenase 1 (NQO1), transcript variant 1, mRNA reverse complement TCATTTTCTAGCTTTGATCTGGTTGTCAGTTGGGATGGACTTGCCCAAGTGATGGCCCAC AGAAAGGCCAAATTTCTTGTTTTTCTCCTCATCCTGTACCTCTTTTTTCATTAAGAATCC TGCCTGGAAGTTTAGGTCAAAGAGGCTGCTTGGAGCAAAATACAGTGGTGTCTCATCCCA AATATTCTCCAGGCGTTTCTTCCATCCTTCCAGGATTTGAATTCGGGCGTCTGCTGGAGT GTGCCCAATGCTATATGTCAGTTGAGGTTCTAAGACTTGGAAGCCACAGAAATGCAGAAT GCCACTCTGAATTGGCCAGAGAATGACATTCATGTCCCCGTGGATCCCTTGCAGAGAGTA CATGGAGCCACTGCCACCAGTGGTGATGGAAAGCACTGCCTTCTTACTCCGGAAGGGTCC TTTGTCATACATGGCAGCGTAAGTGTAAGCAAACTCTCCTATGAACACTCGCTCAAACCA GCCTTTCAGAATGGCAGGGACTCCAAACCACTGCAGGGGGAACTGGAATATCACAAGGTC TGCGGCTTCCAGCTTCTTTTGTTCAGCCACAATATCTGGGCTCAGATGGCCTTCTTTATA AGCCAGAACAGACTCGGCAGGATACTGAAAGTTCGCAGGGTCCTTCAGTTTACCTGTGAT GTCCTTTCTGGAAATGATGGGATTGAAGTTCATGGCATAGAGGTCCGACTCCACCACCTC CCATCCTTTCTTCTTCAAAGCCGCTGCAGCAGCCTCCTTCATGGCATAGTTGAAGGACGT CCTCTCTGAGTGAGCCAGTACGATCAGTGCTCTTCTGCCGACCAT

### PCR-kontrola manuálně navržených primerů: OligoCalc

#### Oligo Calc: Oligonucleotide Properties Calculator

![](_page_20_Picture_18.jpeg)

### PCR-kontrola manuálně navržených primerů: OligoCalc

→ **manuální návrh: 2 primery**

Forward primer Reverse primer

→ primery je nutné "**vyladit**" aby seděly Tm (prodloužením, či krácením podle sekvence)

>NM\_000903.2:192-1016 Homo sapiens NAD(P)H quinone dehydrogenase 1 (NQO1), transcript variant 1, mRNA

ATGGTCGGCAGAAGAGCACTGATCGTACTGGCTCACTCAGAGAGGACGTCCTTCAACTATGCCATGAAGG AGGCTGCTGCAGCGGCTTTGAAGAAGAAAGGATGGGAGGTGGTGGAGTCGGACCTCTATGCCATGAACTT CAATCCCATCATTTCCAGAAAGGACATCACAGGTAAACTGAAGGACCCTGCGAACTTTCAGTATCCTGCC GAGTCTGTTCTGGCTTATAAAGAAGGCCATCTGAGCCCAGATATTGTGGCTGAACAAAAGAAGCTGGAAG CCGCAGACCTTGTGATATTCCAGTTCCCCCTGCAGTGGTTTGGAGTCCCTGCCATTCTGAAAGGCTGGTT TGAGCGAGTGTTCATAGGAGAGTTTGCTTACACTTACGCTGCCATGTATGACAAAGGACCCTTCCGGAGT AAGAAGGCAGTGCTTTCCATCACCACTGGTGGCAGTGGCTCCATGTACTCTCTGCAAGGGATCCACGGGG ACATGAATGTCATTCTCTGGCCAATTCAGAGTGGCATTCTGCATTTCTGTGGCTTCCAAGTCTTAGAACC TCAACTGACATATAGCATTGGGCACACTCCAGCAGACGCCCGAATTCAAATCCTGGAAGGATGGAAGAAA CGCCTGGAGAATATTTGGGATGAGACACCACTGTATTTTGCTCCAAGCAGCCTCTTTGACCTAAACTTCC AGGCAGGATTCTTAATGAAAAAAGAGGTACAGGATGAGGAGAAAAACAAGAAATTTGGCCTTTCTGTGGG CCATCACTTGGGCAAGTCCATCCCAACTGACAACCAGATCAAAGCTAGAAAATGA

Vyzkoušejte si

### 3. exonu NQO1 (NM\_000903.3)

- délka: 18-24nt
- $-$  Tm: 55-60 $^{\circ}$ C

Vyzkoušejte si

### 3. exonu NQO1 (NM\_000903.3)

- délka: 18-24nt
- $-$  Tm: 55-60 $^{\circ}$ C

#### 241 ggacctctat gccatgaact tcaatcccat catttccaga aaggacatca caggtaaact 301 gaaggaccct gcgaactttc agtatcctgc cgagtctgtt ctggcttata aagaaggcca tctgagccca gatattgtgg ctgaacaaaa gaagctggaa gccgcagacc ttgtgatatt 361

#### Výsledek: R:CTG GAA TAT CAC AAG GTC TGC (59,5°C) F:GTA AAC TGA AGG ACC CTG CG (60,5°C)

Vyzkoušejte si

### 3. exonu NQO1 (NM\_000903.3)

- délka: 18-24nt
- $-$  Tm: 55-60 $^{\circ}$ C

#### 241 ggacctctat gccatgaact tcaatcccat catttccaga aaggacatca caggtaaact 301 gaaggaccct gcgaactttc agtatcctgc cgagtctgtt ctggcttata aagaaggcca

tctgagccca gatattgtgg ctgaacaaaa gaagctggaa gccgcagacc ttgtgatatt 361 

### Výsledek:

Vyzkoušejte si

### 3. exonu NQO1 (NM\_000903.3)

 $-$  délka:18-24nt Výsledek: F: GTA AAC TGA AGG ACC CTG CG  $60^{\circ}$ C  $-$  Tm: 55-60 $^{\circ}$ C  $60^{\circ}$ C R · CTG GAA TAT CAC AAG GTC TGC

2) zkontrolujte pozice pomoci multalin:

(porovnejte) celou mRNA, 3. exon a oba primery

### porovnání - multalin

![](_page_26_Picture_4.jpeg)

### porovnání - multalin

#### $\triangleright$ R rc

ICAG ACC TTG TGA TAT TCC AG

l>F.

IGTA AAC TGA AGG ACC CTG C

 $>3.$ exon

GTAAACTGAAGGACCCTGCGAACTTTCAGTATCCTGCCGAGTCTGTTCTGGCTTATAAAGAAGGCCATCT GAGCCCAGATATTGTGGCTGAACAAAAGAAGCTGGAAGCCGCAGACCTTGTGATATTCCAG

>NM 000903.3

|ACACGCGACTCCCACAAGGTTGCAGCCGGAGCCGCCCAGCTCACCGAGAGCCTAGTTCCGGCCAGGGTCG CCCCGGCAACCACGAGCCCAGCCAATCAGCGCCCCGGACTGCACCAGAGCCATGGTCGGCAGAAGAGCAC

### Pro porovnání nutné R primer vložit jako "reverse complement"

![](_page_27_Figure_10.jpeg)

Vyzkoušejte si (DU7)

Manuálně navrhnout primery pro vaši CDS (kódující sekvenci).

- délka: 18-24nt
- $-$  Tm: 55-60 $^{\circ}$ C

+ zkontrolujte pozice pomoci multalin:

(porovnejte) celou mRNA, CDS a oba primery

![](_page_29_Picture_0.jpeg)

**1) Amplifikace (namnožení) požadovaného úseku DNA (genu, fragmentu)** 

→ **manuální návrh**

![](_page_29_Figure_4.jpeg)

- nezáleží na konkrétním místě (v rámci nukleotidové sekvence, případně kódující oblasti)
- důležitá je specifita (Primer BLAST!)
- A "rozumná" délka amplikonu/produktu (200-500nt)

![](_page_30_Figure_5.jpeg)

- nezáleží na konkrétním místě (v rámci nukleotidové sekvence, případně kódující oblasti)
- důležitá je specifita (Primer BLAST!)
- A "rozumná" délka amplikonu/produktu (200-500nt)

![](_page_31_Picture_32.jpeg)

- nezáleží na konkrétním místě (v rámci nukleotidové sekvence, případně kódující oblasti)
- důležitá je specifita (Primer BLAST!)

![](_page_32_Picture_27.jpeg)

- nezáleží na konkrétním místě (v rámci nukleotidové sekvence, případně kódující oblasti)
- důležitá je specifita (Primer BLAST!)

![](_page_33_Picture_29.jpeg)

- nezáleží na konkrétním místě (v rámci nukleotidové sekvence, případně kódující oblasti)
- důležitá je specifita (Primer BLAST!)

![](_page_34_Picture_32.jpeg)

- nezáleží na konkrétním místě (v rámci nukleotidové sekvence, případně kódující oblasti)
- důležitá je specifita (Primer BLAST!)

![](_page_35_Picture_32.jpeg)

#### Gene structure

![](_page_36_Picture_1.jpeg)

# Polymerázová řetězová reakce

#### **2) Detekce vybraného genu**

- nezáleží na konkrétním místě (v rámci nukleotidové sekvence, případně kódující oblasti)
- důležitá je specifita (Primer BLAST!)

**Primer-Blast results** 

#### Primer-BLAST

#### ▶ NCBI/ Primer-BLAST : results: Job id=DwXQRHukdgxRNmAzbVNEARdIVTM6W04uOw more..

**Input PCR template** NM 000903.2 Homo sapiens NAD(P)H guinone dehydrogenase 1 (NOO1), transcript variant 1, mRNA  $196 - 1016$ Range **Specificity of primers** Primer pairs are specific to input template as no other targets were found in selected database: Refseg mRNA (Organism limited to Homo sapiens) Other reports **N** Search S

#### $\mathsf{\Theta}$ Graphical view of primer pairs

![](_page_36_Figure_10.jpeg)

#### **2) Detekce vybraného genu**

- nezáleží na konkrétním místě (v rámci nukleotidové sekvence, případně kódující oblasti)
- důležitá je specifita (Primer BLAST!)

#### *B* Detailed primer reports

![](_page_37_Picture_30.jpeg)

Vyzkoušejte si….

....navrhnout specifické primery pro detekci "vašeho" genu (v oblasti CDS) pomocí primer BLAST – součást DU7-2.část

# DÚ7 – Návrh primerů

1) Navrhněte primery, tak aby se amplifikovala vaše CDS

- Navrhněte F a R primer tak aby Tm nebyla větší než 60°C
- zkontrolujte pozice pomoci multalin:
- **(porovnejte) celou mRNA, CDS a oba primery**

2) navrhěte primery pro DETEKCI vašeho genu (tak, aby produkt nebyl delší než 500 nukleotidů a kratší než 200nt)

# DÚ7 – Návrh primerů - řešení

#### 1) F: ATG GTC GGC AGA AGA GCA C R: TCA TTT TCT AGC TTT GAT CTG GT

![](_page_40_Figure_2.jpeg)

Primer-BLAST» JOB ID:1d8LJBQGGa4-kByVEfU4p2vuKZVG\_TKIRw

![](_page_40_Figure_3.jpeg)

![](_page_40_Picture_54.jpeg)

2) navrhěte primery pro DETEKCI vašeho genu

![](_page_40_Figure_6.jpeg)